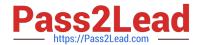

# 1Z0-532<sup>Q&As</sup>

Oracle Hyperion Financial Management 11 Essentials

# Pass Oracle 1Z0-532 Exam with 100% Guarantee

Free Download Real Questions & Answers PDF and VCE file from:

https://www.pass2lead.com/1z0-532.html

100% Passing Guarantee 100% Money Back Assurance

Following Questions and Answers are all new published by Oracle
Official Exam Center

- Instant Download After Purchase
- 100% Money Back Guarantee
- 365 Days Free Update
- 800,000+ Satisfied Customers

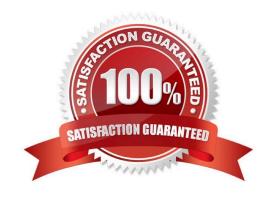

# https://www.pass2lead.com/1z0-532.html

### **QUESTION 1**

You are designing the custom dimensions for your FM application. Identify the true statement.

- A. A dimension, once used for a specific purpose, can be used only for that purpose.
- B. All hierarchies within a custom dimension are automatically available to all the accounts.
- C. You specify the custom dimension members valid for an account by using the Custom1 Top Member, Custom2 Top Member, Custom3 Top Member, and Custom4 Top Member.
- D. Hierarchies on custom dimensions must be symmetrical, with the same number of children under every parent.
- E. Different hierarchies within a custom dimension cannot be assigned to different accounts.

Correct Answer: C

### **QUESTION 2**

Identify two true statements about the native data load file format. (Choose two.)

- A. The default column order for the native data file is Scenario, Year, Period, View, Entity, Value, Account, ICP, Custom1, Custom2, Custom3, and Custom4.
- B. You cannot change the column order for the data file.
- C. The Group section defines the POV for the data file; you can define only a single member for each POV dimension.
- D. The Line Items detail section contains data values.
- E. The Group section is required.

Correct Answer: AD

## **QUESTION 3**

Identify the four processes through which Financial Management supports a virtual close. (Choose four.)

- A. A fully automated consolidation tool that combines financial data across many ledgers and consolidates to a corporate or business unit level
- B. Automatic posting of eliminating entries, accrual entries, and allocations
- C. Automated collection, mapping, verification, and movement of data
- D. Automated intercompany processing
- E. Analysis capabilities throughout close over the Web and in Excel

Correct Answer: ACDE

# https://www.pass2lead.com/1z0-532.html

### **QUESTION 4**

EPMA provides a Shared Dimension Library for maintaining EPM dimensions. Identify two reasons that would make you consider using EPMA to maintain dimensions over FM Classic metadata files? (Choose two.)

- A. You can use the same metadata file format from FM Classic to import dimensions In EPMA.
- B. Dimensions can be shared across applications or can be local to a specific application.
- C. In EPMA, you can make a change to a member in a shared dimension once and sync ft across FM and Planning applications.
- D. You can assign member access security in the EPMA dimension library for a shared dimension and sync it across FM and Planning applications.

Correct Answer: CD

### **QUESTION 5**

Identify the two true statements about rule types in FM. (Choose two.)

- A. The Dynamic rule type allows you to calculate both parent and base accounts.
- B. The NoInput rule type prevents users from entering data into specific cells or slices of cells using Hs.NoInput.
- C. Calculate, Dynamic, Allocation, Input, No Input, Translate, Consolidate, Transactions, and Equity pickup are all valid rule types.
- D. If you need to calculate Gross Margin %, use the Translate rule type.
- E. Calculation rules are run only with FM specific calculation commands in Financial Management; no general VB commands.

Correct Answer: BC

Latest 1Z0-532 Dumps

1Z0-532 Practice Test

1Z0-532 Exam Questions